## CSCI 4061: Inter-Process Communication

Chris Kauffman

*Last Updated: Sun Apr 11 10:29:05 PM CDT 2021*

# Logistics

### Reading

- ▶ Stevens/Rago Ch 15.6-12
- ▶ Wikip: Dining Philosophers

### Goals

- ▶ Project Plans
- ▶ File Append Problem
- ▶ Semaphore Basics
- ▶ Shared Memory
- ▶ Message Queues
- ▶ Dining Philosphers

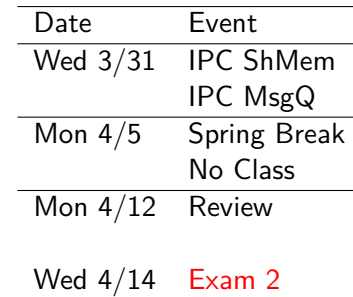

#### Lab 11

- ▶ Email lookup server/client
- ▶ Use of FIFO to communicate
- ▶ Difficult to write tests for it - sorry for any Gradescope problems
- ▶ How did it go?

## Project Plans

▶ Don't have time for 3 projects anymore which is Kauffman's fault

> *I apologize for this mistake. I have experienced some personal problems which have interfered with my ability to adequately prepare a solid Version Control project. I regret that I was not able to provide a project that puts the topics we have discussed into practical use.*

- ▶ P2: release after Exam 2
- ▶ Focus on Interprocess Communication: a local Chat Server/Client
- ▶ Same size as P1, Worth 20% of grade
- ▶ Opportunities for some Makeup Credit

## Exercise: Forms of IPC we've seen

- ▶ Identify as many forms of **inter-process communication** that we have studied as you can
- ▶ For each, identify **restrictions**
	- ▶ Must processes be related?
	- ▶ What must processes know about each other to communicate?
- $\triangleright$  You should be able to name at least 3-4 such mechanisms

## **Answers**: Forms of IPC we've seen

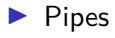

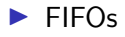

#### $\blacktriangleright$  Signals

- ▶ Files
- ▶ Maybe mmap()'ed files

## Inter-Process Communication Libraries (IPC)

- ▶ Signals/FIFOs allow info transfer between unrelated processes
- ▶ Neither provides much
	- $\blacktriangleright$  Communication synchronization between entities
	- ▶ Structure to data being communicated
	- **Flexibility over access**
- ▶ **Inter-Process Communication Libraries** (IPC) provide alternatives
	- 1. Semaphores: atomic counter  $+$  wait queue for coordination
	- 2. Message queues: direct-ish communication between processes
	- 3. Shared memory: array of bytes accessible to multiple processes

Two broad flavors of IPC that provide semaphores, message queues, shared memory…

# Which Flavor of IPC? System V IPC (XSI IPC)

- ▶ Most of systems have System V IPC but it's kind of strange, has its own *namespace* to identify shared things
- ▶ Part of Unix standards, referred to as **XSI IPC** and may be listed as optional
- ▶ Most textbooks/online sources discuss some System V IPC. Example:
	- ▶ Stevens/Rago 15.8 (semaphores)
	- ▶ Robbins/Robbins 15.2 (semaphore sets)
	- ▶ Beej's Guide to IPC

#### POSIX IPC

- ▶ POSIX IPC little more regular, uses filesystem to identify IPC objects
- ▶ Originated as optional POSIX/SUS extension, now required for compliant Unix
- ▶ Covered in our textbooks partially. Example:
	- ▶ Stevens/Rago 15.10 POSIX Semaphores
	- ▶ Robbins/Robbins 14.3-5 POSIX Semaphores
- ▶ Additional differences on **StackOverflow**

#### **We will favor POSIX**

## Exercise: Concurrent Appends to a File

C code to append to a file some number of times.

```
1 // append_loop.c
 2 int main(int argc, char *argv[]){<br>3 char *filename = argv[1]:
      char * filename = argv[1];4 int count = \text{atoi}(\arg v[2]);
 5 int key = atoi(argv[3]);
 6 int fd = open(filename,
 7 O_CREAT | O_RDWR ,
> wc -l thefile.txt
 8 S_IRUSR | S_IWUSR); 200 thefile.txt
9
10 char line[128];
11 sprintf(line, "%04d\n", key);<br>12 int len = strlen(line):
      int len = strlen(line):
13<br>14
      for(int i=0: i < count: i++)15
16 lseek(fd, 0, SEEK_END);
17 write(fd, line, len);
18
19 }
20 close(fd);
21 return 0;
22 }
```
Shell code demos its use. What's wrong with the last count?

```
> ./a.out
 usage: ./a.out <filename> <count> <key>
   > ./a.out thefile.txt 100 5555
   > wc -l thefile.txt
100 thefile.txt
   > ./a.out thefile.txt 100 7777
   > sort thefile.txt | uniq -c
       100 5555
       100 7777
   > rm thefile.txt
   > for i in $(seq 10); do
        ./a.out thefile.txt 100 $i &
    done
   > wc -l thefile.txt
   732 thefile.txt
```
## Concurrency Principles

### Atomic Action

- ▶ Cannot be divided; will run completely before any other action taken. Some system calls are atomic like …
- ▶ nbytes = write(fd, data, len); is atomic: nbytes of data written in sequence, data from other write() calls before/after but NOT in the middle
- $\blacktriangleright$  1seek() is atomic: modifies file position in kernel data structure

### Race Condition

- ▶ Outcome depends on the ordering of unpredictable events such as the OS scheduler interrupting a process
- ▶ Race Conditions are **bad**: unlucky timing causes unpredictable behavior, bugs that only occasionally occur

# Race Condition in append  $loop.c 1 / 2$

```
FILE PROC1 key=5555 PROC2 key=7777
len=15
5555<br>5555
5555 lseek(fd, 0, SEEK_END);
        \frac{7}{100} pos = 15
   <---------write(fd, line, len);
len=20
5555
5555
7777 lseek(fd, 0, SEEK_END);
5555 // pos = 20
        <------------------------------------write(fd, line, len);
```
All appears well BUT cannot guarantee that lseek() / write() happen uninterrupted

- ▶ Individually atomic
- $\blacktriangleright$  Combination is not

## Race Condition in append loop.c 1 / 2

FILE PROC1 key=5555 PROC2 key=7777 len=25<br>5555 5555 lseek(fd, 0, SEEK\_END);<br>5555 <br>// pos = 25 5555 // pos = 25 7777 1seek(fd, 0, SEEK\_END);<br>7777 // pos = 25  $// pos = 25$ <---------write(fd, line, len); len=30 5555 5555 7777 7777 // pos = 25 5555<------------------------------------write(fd, line, len); len=30 5555 5555 7777 7777 7777 # Overwritten

Result: 1 line is lost as the lseek() between process is not coordinated

### Exercise: Solve this with Current IPC

Suggest a way to solve this problem with current IPC mechanisms *Start an arbitrary number of processes. Each repeatedly appends a given key to a given file. All keys must be present at the end.*

- $\triangleright$  Describe new / old processes
- ▶ Describe new / old code and IPC to be used

*Hint: where have we recently seen a bunch of entities that all want access to data? How were these requests coordinated?*

## **Answers**: Solve this with Current IPC

*Use a FIFO to coordinate multiple writers*

### Manager Process

- ▶ Only the manager writes to thefile.txt
- ▶ Starting the manager creates a FIFO; manager read()'s from the FIFO, appends text to the end of the file

### Writer Processes

- ▶ Writer processes write() into the FIFO (not the file.txt)
- ▶ FIFOs automatically serialize data: no chance for loss as OS controls the singular read/write positions

### Familiar but Unsatisfactory

- ▶ Similar to em\_server / em\_client from Lab/HW
- ▶ Works and requires now new IPC mechanisms BUT...
- ▶ Dissatisfying: **must split code into manager/writer**. Would like a solution without a central manager.  $13$

## Locking the Critical Region

### Critical Region

- ▶ Code sequence lseek(); write() is a **Critical Region**: not atomic, unsafe to have multiple entities in it at the same time
- ▶ Typically protect these with a coordination mechanism, a **lock** for the critical region

### OS Locking Mechanisms

- ▶ **Semaphore**: general purpose locking mechanism associated with multi-process programming
- ▶ **Mutex**: locking mechanism associated with threaded programming
- ▶ **File Locks**: lock all or portions of a file, alway

# Semaphore History

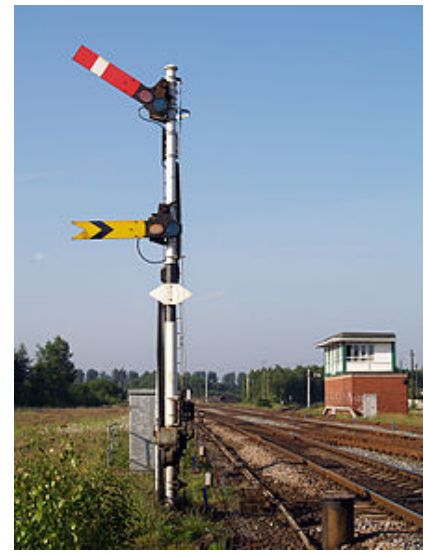

#### Source: Wikipedia Railway Sempahore Signal

#### **Semaphore:** *noun*

A system of sending messages by holding the arms or two flags or poles in certain positions… – Oxford Dictionary

#### **Semaphore:** *(computing)*

In computer science, a semaphore is a variable or abstract data type used to control access to a common resource by multiple processes and avoid critical section problems in a concurrent system such as a multitasking operating system.

The semaphore concept was invented by Dutch computer scientist Edsger Dijkstra… – Wikipedia

## Semaphore Basics: 3 Parts

### Counter Variable variable

Semaphores have an integer value indicating how much of a resource is available

- $\blacktriangleright$  S=0: none left
- $\triangleright$  S  $>0$ : some available

Most common case is  $S=1$  (available) or  $S=0$  (in-use)

### Atomic Operations

- ▶ **Acquire**: If S>0, decrement; Else, enter wait-queue and block
- ▶ **Release**: Increment S, notify wait-queue of avialability

### Wait Queue

Modern semaphores include a wait-queue. If S==0, **Acquire** will cause an entity (process) to enter the wait-queue and **block**.

### Posix Implementation of Semaphores

```
sem t *sem =
  sem_open("/the_sem", O_CREAT, S_IRUSR | S_IWUSR);
// abstract type sem_t representing semaphores
// file-like semantics with open, semaphore name, flags, permissions
// Note: "the sem" may or may not appear in the file system somewhere
// Under Linux, will be at /dev/shm/the_sem
sem init(sem, 1, 1); // Initialize the semaphore value
// || +------> Initial counter value = 1<br>// +--------> Share among Processes (1:
           // +---------> Share among Processes (1: Processes, 0: Threads)
sem_wait(sem);
// ACQUIRE the semaphore; block and queue up if not available
// CRITICAL REGION
sem_post(sem);
// RELEASE the semaphore; notifies any queued processes of availability
sem_close(sem);
// file-like semantics: close when process is finished using it
sem_unlink("/the_sem");
// POSIX named semaphores have kernel persistence: if not removed by
// sem_unlink(), a semaphore will exist until the system is shut down.
```
### Examine: append file sem.c

Examine and experiment with append\_file\_sem.c which solves coordinates appends using a POSIX semaphore.

Look for use of semaphore functions like

- ▶ Opening
- $\blacktriangleright$  Unlinking, initializing
- $\blacktriangleright$  Acquiring / Releasing
- $\blacktriangleright$  How the critical region is protected

```
> gcc -g append_loop_sem.c -lpthread
> ./a.out -init 1 1
initializing
> for i in $(seq 10); do
    ./a.out thefile.txt 100 $i &
  done
> wc -1 thefile txt
1000 thefile tyt # ALL THERE!
> sort thefile.txt |uniq -c
    100 0001 # ALL KEYS<br>100 0002 # FROM ALL
                     # FROM ALL
    100 0003 # PROCESSES
    100 0004
   100 0005
    100 0006
    100 0007
    100 0008
    100 0009
    100 0010
> ./a.out -unlink 1 1
```
## File Append Alternatives

Semaphores give general purpose coordination but the special case of coordinating file appends have several other simpler solutions.

### POSIX File Locks

- ▶ See append\_loop\_lockf.c
- $\blacktriangleright$  lockf(): apply, test or remove a POSIX lock on an open file
- ▶ Protect critical region via

lockf(fd, F\_LOCK, 0); lseek(fd, 0, SEEK END); write(fd, line, len); lockf(fd, F\_ULOCK, 0);

- ▶ Major Plus: no Init/Unlink funny business
- ▶ Drawback: Lock is tied to a file, Semaphores are independent

### O\_APPEND Flag

- ▶ See append\_loop\_oappend.c
- $\blacktriangleright$  open $(\ldots, 0$  APPEND,  $\ldots)$ opens a file in append mode:
- ▶ "The file offset shall be set to the end of the file prior to each  $write()$ ." – man open $(3)$
- ▶ Major Plus: no locks, semaphores, or other funny business
- ▶ Major Drawback: only works for appending to the end of files; Not Applicable to coordinating any other activity

## Shared Memory Segments

- ▶ An memory area that can be shared by multiple processes
- ▶ POSIX shared memory outlives a process like a file BUT with no permanent storage
	- $\blacktriangleright$  Must clean up  $\text{/}$  unlink Shared Mem manually
	- ▶ Shared Mem Contents unreliable across power off/on
- ▶ **Examine** shmdemo\_posix.c to see how that works much like a memory mapped file

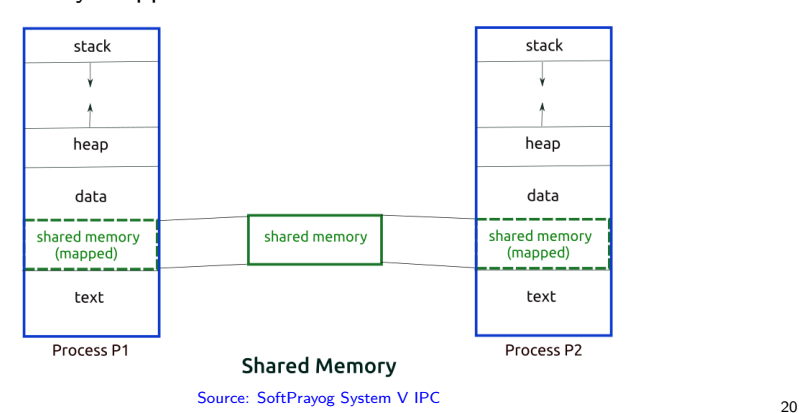

## Exercise: Shared Memory Coordination

- $\triangleright$  Creating shared memory is relatively easy
- ▶ Like files, Coordinating shared memory is not automatic
- ▶ Consider shared flip.c
	- ▶ Shared memory of all "00000" or "1111"
	- ▶ shared\_flip -flip flips all characters (0 *→* 1, 1 *→* 0)
- ▶ What happens if multiple programs simultaneously try to flip bits?
- ▶ How does one prevent "corruption" of that data?
- $\blacktriangleright$  Experiment noting that a command like for i in  $$(seq 100); do ./shared flip -flip & done$ will start 100 identical processes as background jobs

## **Answers**: Shared Memory Coordination

- ▶ No file to lock so flock() wouldn't work
- ▶ Not appending so 0 APPEND won't cut it
- ▶ A **semaphore** allows coordination of bit flipping through sem\_wait() / sem\_post() to protect the critical region

```
1 // No Coordination: Errors
 2
3
 4
5 printf("flipping bits\n");<br>6 for(int i=0; i<SHM SIZE-1;
    for(int i=0: i<sub>5</sub>H/M <sub>SIZE-1</sub>: i++)7 if(shared bytes[i] == '0'){
8 shared_bytes[i] = '1';
9 }
10 else if(shared_bytes[i] == '1'){
11 shared bytes[i] = '0';12 }
13 }
14
15
                                               1 // Coordinate via Semaphore
                                               2 sem t *sem =
                                               3 sem_open(sem_name, 0_CREAT, S_IRUSR|S_IWUSR);<br>4 sem wait(sem): // lock semapho
                                               4 sem_wait(sem); \frac{1}{2} // lock semaphore
                                               5 printf("flipping bits\n");
                                               6 for(int i=0; i<SHM SIZE-1; i++){
                                               7 if(shared bytes[i] == '0'){
                                               8 shared_bytes[i] = '1';
                                                    9 }
                                              10 else if(shared_bytes[i] == '1'){
                                              11 shared bytes[i] = '0';12 }
                                              13 }
                                              14 sem post(sem); // unlock sem
                                              15 sem_close(sem);
```
## Shared Memory vs mmap'd Files

- ▶ Recall Memory Mapped files give direct access of OS buffer for disk files
- ▶ Changes to file are done in RAM and occasionally sync()'d to disk (permanent storage)
- ▶ POSIX Shared Memory segment cut out the disk entirely: an OS buffer that looks like a file but has no permanent backing storage
- ▶ Which to pick?
	- ▶ Shared Memory when data does not need to be saved permanently and/or syncing would costly
	- ▶ Memory Mapped File when data should be saved permanently
- ▶ Related concept: RAM Disk, a main memory file system, high performance with no permanence

## Practice Problem: A Semaphore Application

- ▶ Process a "jobs" file with a list of shell commands to run
	- $-$  seq 100000
	- gcc --version
	- $-$  du  $-h$
	- $-$  ls
	- $-$  ls  $-1$
	- date
	- ...
- ▶ Start multiple 'runners' which execute lines from the jobs file > runner jobs.txt & runner jobs.txt & # starts 2 runners to work on jobs.txt
- ▶ Runners read file lines, execute jobs, mark as done
	- D seq 100000 D gcc --version  $R$  du  $-h$ D ls R ls -l - date
	- ...
- ▶ Will provide initial version of this
- ▶ To prevent duplication of job running, add coordination to prevent duplicate jobs

## Posix Message Queues

- $\blacktriangleright$  Implements basic send/receive functionality through shared memory
- ▶ Message Queues share much with FIFOs
	- $\blacktriangleright$  mq send() is similar to write() to a FIFO
	- ▶ ma\_receive() is similar to read() from a FIFO
	- $\blacktriangleright$  Known global name of a message queue  $\sim$  name of FIFO file
- ▶ Differences from FIFOs
	- $\blacktriangleright$  FIFOs/Pipes have a fixed total size (64K)
	- $\blacktriangleright$  FIFOs allow read()/write() of arbitrary  $\#$  of bytes
	- $\blacktriangleright$  Message Queues limit  $\#$ messages and max size of messages on queue
	- ▶ Message Queues send/receive individual messages

## Kirk and Spock: Talking Across Interprocess Space

- ▶ Demo the following pair of simple communication codes which use Posix Message Queues.
- ▶ Examine source code to figure out how they work.

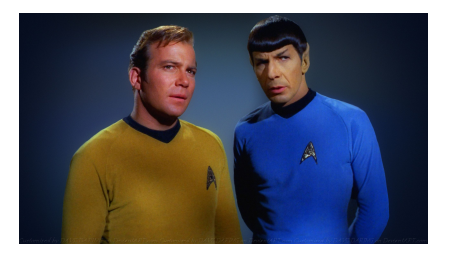

See msg\_kirk\_posix.c and msg\_spock\_posix.c

## Email Lookup with Message Queues

- ▶ Recent HWs build an email lookup server using FIFOs
- ▶ Another HW compare it to an approach that uses Message **Queues**
- $\triangleright$  Worth of study to see the many similarities between FIFOs/Message Queues and a few of the differences between them
- ▶ Such contrast between IPC mechanisms make for good Exam questions

### Linux shows Posix IPC objects under /dev/shm

```
> gcc -o philosophers philosophers_posix.c -lpthread
> ./philosophers
Swanson 0: wants utensils 0 and 1
Swanson 2: wants utensils 2 and 3
Swanson 1: wants utensils 1 and 2
...
Swanson 3 (egg 10/10): leaving the diner
pausing prior to cleanup/exit (press enter to continue)
while you're waiting, have a look in /dev/shm
 C-z[1]+ Stopped ./philosophers
> ls -l /dev/shm
total 20K
-rw------1 kauffman kauffman 32 Apr 1\,21:36 sem.utensil 0
-rw------- 1 kauffman kauffman 32 Apr 1 21:36 sem.utensil 1
-rw------ 1 kauffman kauffman 32 Apr 1, 21:36 sem.utensil 2
-rw------- 1 kauffman kauffman 32 Apr 1 21:36 sem.utensil 3
-rw------ 1 kauffman kauffman 32 Apr 1 21:36 sem.utensil 4
> fg
./philosophers
> ls -l /dev/shm
total 0
```
/dev/shm is a Linux convention, shard memory under as well, message queues under /dev/mqueue

# More Resources IPC

System V IPC

- ▶ http://beej.us/guide/bgipc/
- ▶ http://www.tldp.org/LDP/tlk/ipc/ipc.html

General Overview

▶ http://man7.org/conf/lca2013/IPC\_ Overview-LCA-2013-printable.pdf

# Model Problem: Dining Philosophers

- ▶ N Philosophers with N Chopsticks between them
- ▶ Philosophers "Algorithm"
	- $\blacktriangleright$  Think for a while
	- $\blacktriangleright$  Get adjacent chopsticks
	- $\blacktriangleright$  Eat for a while
	- ▶ Replace Chopsticks
	- ▶ Repeat
- ▶ Models concurrent processes/thread acquiring multiple resources

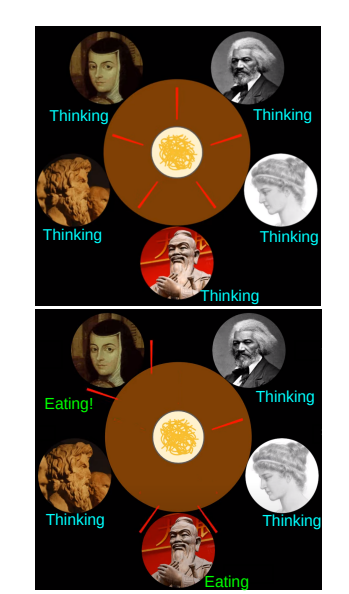

Source: Introduction to RTOS Part 10 - Deadlock and Starvation | Digi-Key Electronics <sup>30</sup>

## Exercise: Coding Dining Philosophers

### Central philosopher algorithm is

- $\blacktriangleright$  Think for a while
- $\blacktriangleright$  Get adjacent chopsticks
- $\blacktriangleright$  Eat for a while
- ▶ Replace Chopsticks
- $\blacktriangleright$  Repeat

### Questions:

- 1. What can be used to model "chopsticks"?
- 2. How does one avoid deadlock?

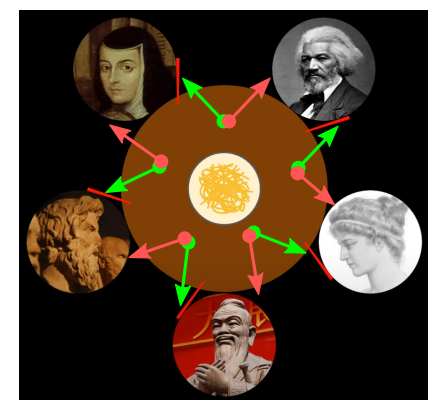

*Deadlocked Table*

## **Answers**: Coding Dining Philosophers

- 1. Model chopsticks with **semaphores**: only one process can acquire them at a time; the other blocks.
- 2. All philosophers get right chopstick (lower number) first EXCEPT last philosopher: go left first
	- ▶ Breaks the cycle that would create deadlock

See philosphers posix.c for demonstration code

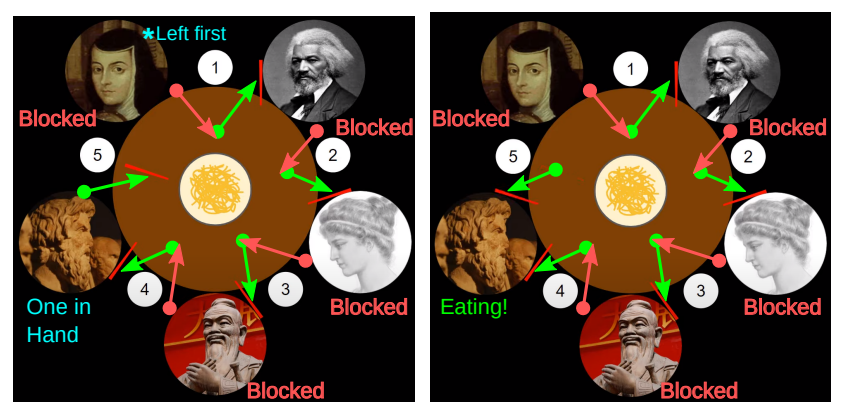